## Effective: October 1, 2020 - March 31, 2021

## **US Origin (USD) \$60.00 Minimum**

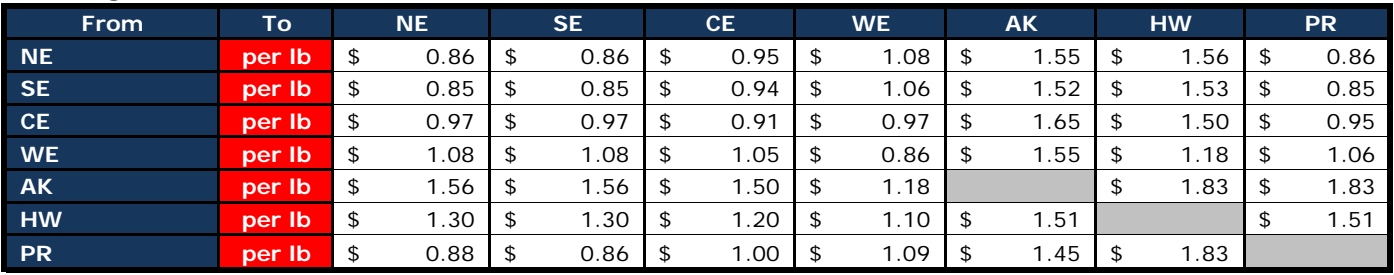

## **Terms and Conditions**

1) Rates include fuel and security but exclude tax and other terminal fees.

2) Rates listed are subject to change and pending acceptance and agreement of air waybill contract at the cargo facility.

3) Product code AVA and SCR 0195 must appear on the air waybill for rates to apply.

4) Additional info available at deltacargo.com or call Delta Cargo at 1.800.352.2746

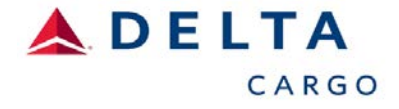

AVA0195R000

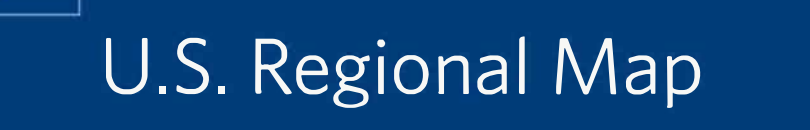

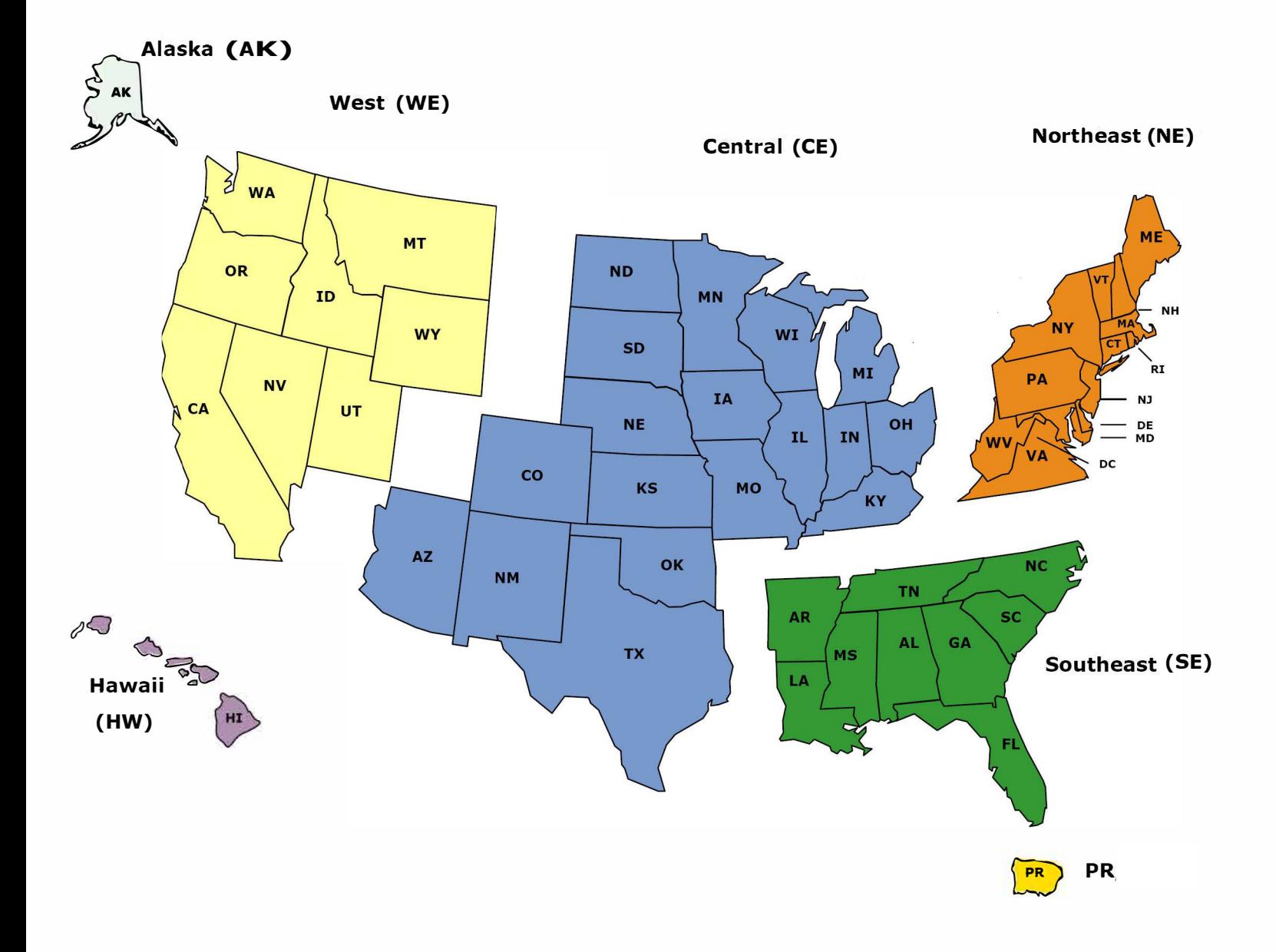

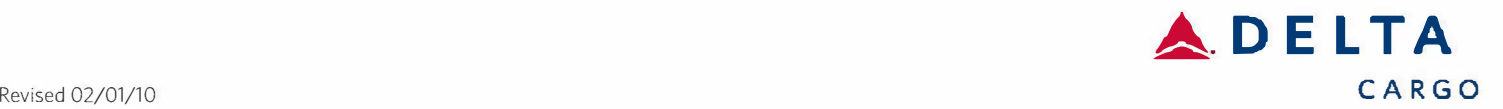